## **МУНИЦИПАЛЬНАЯ БЮДЖЕТНАЯ ОБЩЕОБРАЗОВАТЕЛЬНАЯ ОРГАНИЗАЦИЯ СТАРОМАЙНСКАЯ СРЕДНЯЯ ШКОЛА № 1 МУНИЦИПАЛЬНОГО ОБРАЗОВАНИЯ «СТАРОМАЙНСКИЙ РАЙОН» УЛЬЯНОВСКОЙ ОБЛАСТИ**

РАССМОТРЕНА И ПРИНЯТА на заседании ШМО Протокол № 1 от «29» августа 2023г Руководитель МО \_\_\_\_\_\_\_\_\_\_\_\_

Бекмирзоев М.З.

СОГЛАСОВАНО Заместитель директора по УВР МБОО Старомайнская СШ №1 \_\_\_\_\_\_\_\_\_\_\_\_\_\_\_

М.Г. Зеленикина «29» августа 2023 года

УТВЕРЖДЕНО Директором МБОО Старомайнская СШ №1 \_\_\_\_\_\_\_\_\_\_\_\_\_\_\_

Н.Н. Рыжова Приказ № 70/1-ОД от «31» августа 2022 года

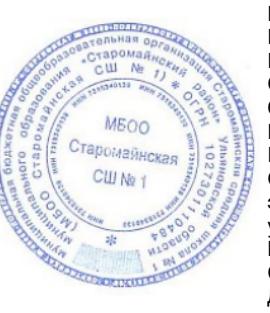

Подписан: Рыжова Наталья Николаевна DN: C=RU, O=МБОО Старомайнская СШ №1, CN=Рыжова Наталья Николаевна, E=schol12007@yandex.ru Основание: я подтверждаю этот документ своей удостоверяющей подписью Местоположение: р.п. Старая Майна Дата: 2023-09-01 13:21:38

# **РАБОЧАЯ ПРОГРАММА**

Наименование курса: Информатика

Класс: 7

Уровень общего образования: основное общее образование

Учитель: Бекмирзоев Марат Зокиржонович, высшая квалификационная категория

Срок реализации программы: 1 год

Количество часов по учебному плану: всего 34 часа в год; в неделю 1 час.

\_\_\_\_\_\_\_\_\_\_\_\_\_\_ \_\_\_\_\_\_\_\_\_\_\_\_\_\_\_\_\_\_\_\_\_

Планирование составлено на основе: авторской программы Босовой Л.Л. «Программа курса информатики и ИКТ для 7-9 классов

Учебник: Информатика: учебник для 7 класса/Л.Л. Босова, А.Ю. Босова. – 3-е изд. – М.:Просвещение, 2021.-239, [1] с.:ил.

Рабочую программу составил Бекмирзоев Марат Зокиржонович

(подпись) (расшифровка подписи)

Рассмотрено на заседании педагогического совета школы, протокол № 1 от «29» августа 2023 года

> р.п. Старая Майна 2023 – 2024 учебный год

## ПОЯСНИТЕЛЬНАЯ ЗАПИСКА

Рабочая программа по курсу Информатика предназначена для обучения учащихся 7 класса общеобразовательных школ.

Рабочая программа по курсу Информатика, 7 класс составлена на основе:

 Федерального государственного образовательного стандарта основного общего образования;

Примерной основной образовательной программы основного общего образования;

 Авторской программы Босовой Л.Л. «Программа курса информатики и ИКТ для 7-9 классов

учебному плану МБОО Старомайнская СШ №1;

 Приказа Минобрнауки России от 31 марта 2014 г. № 253 «Об утверждении федерального перечня учебников, рекомендуемых к использованию при реализации имеющих государственную аккредитацию образовательных программ начального общего, основного общего, среднего общего образования» (с изменениями и дополнениями);

 Положению о рабочей программе Муниципальной бюджетной общеобразовательной организации Старомайнская средняя школа №1 муниципального образования «Старомайнский район» Ульяновской области.

Преподавание курса «Информатика» ориентировано на использование учебного и программно – методического комплекса, в который входит:

 Информатика: учебник для 7 класса/Л.Л. Босова, А.Ю. Босова. – 3-е изд. – М.:Просвещение, 2021.-239, [1] с.:ил.

 Авторская программа Босовой Л.Л. «Программа курса информатики и ИКТ для 7-9 классов.

Программа конкретизирует содержание предметных тем образовательного стандарта, дает распределение учебных часов по разделам курса и последовательность изучения разделов и тем учебного предмета с учетом межпредметных и внутрипредметных связей, логики учебного процесса образовательного учреждения, возрастных особенностей учащихся, определяет минимальный набор практических работ, необходимых для формирования информационно – коммуникационной компетентности учащихся, с учетом материально – технической базы и программного обеспечения школы. В течении года возможны коррективы тематического планирования, связанные с объективными причинами.

#### **Личностные, метапредметные и предметные результаты освоения информатики**

**Личностные результаты** – это сформировавшаяся в образовательном процессе система ценностных отношений учащихся к себе, другим участникам образовательного процесса, самому образовательному процессу, объектам познания, результатам образовательной деятельности. Основными личностными результатами, формируемыми при изучении информатики в основной школе, являются:

Личностные результаты освоения основной образовательной программы:

- Формирование целостного мировоззрения, соответствующего современному уровню развития науки и общественной практики, учитывающего социальное, культурное, языковое, духовное многообразие современного мира.

- Формирование коммуникативной компетентности в общении и сотрудничестве со сверстниками, детьми старшего и младшего возраста, взрослыми в процессе образовательной, общественно полезной, учебно-исследовательской, творческой и других видов деятельности.

- Приобретение опыта выполнения с использованием информационных технологий индивидуальных и коллективных проектов, таких как разработка программных средств учебного назначения, издание школьных газет, создание сайтов, виртуальных краеведческих музеев и т. д.

- Знакомство с основными правами и обязанностями гражданина информационного общества.

- Формирование представлений об основных направлениях развития информационного сектора экономики, основных видах профессиональной деятельности, связанных информатикой и информационными технологиями.

- Формирование на основе собственного опыта информационной деятельности представлений о механизмах и законах восприятия и переработки информации человеком, техническими и социальными системами.

**Метапредметные результаты** – освоенные обучающимися на базе одного, нескольких или всех учебных предметов способы деятельности, применимые как в рамках образовательного процесса, так и в других жизненных ситуациях. Основными метапредметными результатами, формируемыми при изучении информатики в основной школе, являются:

#### **Регулятивные УУД**

Умение самостоятельно определять цели обучения, ставить и формулировать новые задачи в учебе и познавательной деятельности, развивать мотивы и интересы своей познавательной деятельности. Обучающийся сможет:

анализировать существующие и планировать будущие образовательные результаты;

идентифицировать собственные проблемы и определять главную проблему;

 выдвигать версии решения проблемы, формулировать гипотезы, предвосхищать конечный результат.

Умение самостоятельно планировать пути достижения целей, в том числе альтернативные, осознанно выбирать наиболее эффективные способы решения учебных и познавательных задач. Обучающийся сможет:

 выстраивать жизненные планы на краткосрочное будущее (заявлять целевые ориентиры, ставить адекватные им задачи и предлагать действия, указывая и обосновывая логическую последовательность шагов);

 выбирать из предложенных вариантов и самостоятельно искать средства/ресурсы для решения задачи/достижения цели;

 определять потенциальные затруднения при решении учебной и познавательной задачи и находить средства для их устранения;

планировать и корректировать свою индивидуальную образовательную траекторию.

Умение соотносить свои действия с планируемыми результатами, осуществлять контроль своей деятельности в процессе достижения результата, определять способы действий в рамках предложенных условий и требований, корректировать свои действия в соответствии с изменяющейся ситуацией. Обучающийся сможет:

 оценивать свою деятельность, аргументируя причины достижения или отсутствия планируемого результата;

 находить достаточные средства для выполнения учебных действий в изменяющейся ситуации и/или при отсутствии планируемого результата;

 сверять свои действия с целью и, при необходимости, исправлять ошибки самостоятельно.

Умение оценивать правильность выполнения учебной задачи, собственные возможности ее решения. Обучающийся сможет:

 обосновывать достижимость цели выбранным способом на основе оценки своих внутренних ресурсов и доступных внешних ресурсов;

фиксировать и анализировать динамику собственных образовательных результатов.

Владение основами самоконтроля, самооценки, принятия решений и осуществления осознанного выбора в учебной и познавательной. Обучающийся сможет:

принимать решение в учебной ситуации и нести за него ответственность;

 самостоятельно определять причины своего успеха или неуспеха и находить способы выхода из ситуации неуспеха;

 ретроспективно определять, какие действия по решению учебной задачи или параметры этих действий привели к получению имеющегося продукта учебной деятельности.

#### **Познавательные УУД**

Умение определять понятия, создавать обобщения, устанавливать аналогии, классифицировать, самостоятельно выбирать основания и критерии для классификации, устанавливать причинно-следственные связи, строить логическое рассуждение, умозаключение (индуктивное, дедуктивное, по аналогии) и делать выводы. Обучающийся сможет:

 выделять общий признак двух или нескольких предметов или явлений и объяснять их сходство;

 объединять предметы и явления в группы по определенным признакам, сравнивать, классифицировать и обобщать факты и явления;

выделять явление из общего ряда других явлений;

 определять обстоятельства, которые предшествовали возникновению связи между явлениями, из этих обстоятельств выделять определяющие, способные быть причиной данного явления, выявлять причины и следствия явлений;

 строить рассуждение на основе сравнения предметов и явлений, выделяя при этом общие признаки;

излагать полученную информацию, интерпретируя ее в контексте решаемой задачи;

 объяснять явления, процессы, связи и отношения, выявляемые в ходе познавательной и исследовательской деятельности (приводить объяснение с изменением формы представления; объяснять, детализируя или обобщая; объяснять с заданной точки зрения);

 делать вывод на основе критического анализа разных точек зрения, подтверждать вывод собственной аргументацией или самостоятельно полученными данными.

Умение создавать, применять и преобразовывать знаки и символы, модели и схемы для решения учебных и познавательных задач. Обучающийся сможет:

обозначать символом и знаком предмет и/или явление;

 определять логические связи между предметами и/или явлениями, обозначать данные логические связи с помощью знаков в схеме;

строить доказательство: прямое, косвенное, от противного;

 анализировать/рефлексировать опыт разработки и реализации учебного проекта, исследования (теоретического, эмпирического) на основе предложенной проблемной ситуации, поставленной цели и/или заданных критериев оценки продукта/результата.

Смысловое чтение. Обучающийся сможет:

находить в тексте требуемую информацию (в соответствии с целями своей

деятельности);

 ориентироваться в содержании текста, понимать целостный смысл текста, структурировать текст;

устанавливать взаимосвязь описанных в тексте событий, явлений, процессов;

- резюмировать главную идею текста;
- критически оценивать содержание и форму текста.

Развитие мотивации к овладению культурой активного использования словарей и других поисковых систем. Обучающийся сможет:

определять необходимые ключевые поисковые слова и запросы;

 осуществлять взаимодействие с электронными поисковыми системами, словарями;

соотносить полученные результаты поиска со своей деятельностью.

#### **Коммуникативные УУД**

Умение организовывать учебное сотрудничество и совместную деятельность с учителем и сверстниками; работать индивидуально и в группе: находить общее решение и разрешать конфликты на основе согласования позиций и учета интересов; формулировать, аргументировать и отстаивать свое мнение. Обучающийся сможет:

строить позитивные отношения в процессе учебной и познавательной деятельности;

 корректно и аргументированно отстаивать свою точку зрения, в дискуссии уметь выдвигать контраргументы, перефразировать свою мысль (владение механизмом эквивалентных замен);

 организовывать учебное взаимодействие в группе (определять общие цели, распределять роли, договариваться друг с другом и т. д.);

Умение осознанно использовать речевые средства в соответствии с задачей коммуникации для выражения своих чувств, мыслей и потребностей для планирования и регуляции своей деятельности; владение устной и письменной речью, монологической контекстной речью. Обучающийся сможет:

 отбирать и использовать речевые средства в процессе коммуникации с другими людьми (диалог в паре, в малой группе и т. д.);

принимать решение в ходе диалога и согласовывать его с собеседником;

 делать оценочный вывод о достижении цели коммуникации непосредственно после завершения коммуникативного контакта и обосновывать его.

Формирование и развитие компетентности в области использования информационнокоммуникационных технологий (далее – ИКТ). Обучающийся сможет:

 целенаправленно искать и использовать информационные ресурсы, необходимые для решения учебных и практических задач с помощью средств ИКТ;

 использовать компьютерные технологии (включая выбор адекватных задаче инструментальных программно-аппаратных средств и сервисов) для решения информационных и коммуникационных учебных задач, в том числе: вычисление, написание писем, сочинений, докладов, рефератов, создание презентаций и др.;

 создавать информационные ресурсы разного типа и для разных аудиторий, соблюдать информационную гигиену и правила информационной безопасности.

#### **Предметные результаты**

включают в себя: освоенные обучающимися в ходе изучения учебного предмета умения специфические для данной предметной области, виды деятельности по получению нового знания в рамках учебного предмета, его преобразованию и применению в учебных, учебно-проектных и социально-проектных ситуациях, формирование научного типа мышления, научных представлений о ключевых теориях, типах и видах отношений, владение научной терминологией, ключевыми понятиями, методами и приемами. В соответствии с федеральным государственным образовательным стандартом общего образования основные предметные результаты изучения информатики в основной школе отражают:

#### **Ученик научится:**

различать содержание основных понятий предмета: информатика, информация, информационный процесс, информационная система, информационная модель и др.;

различать виды информации по способам ее восприятия человеком и по способам ее представления на материальных носителях;

раскрывать общие закономерности протекания информационных процессов в системах различной природы;

приводить примеры информационных процессов – процессов, связанные с хранением, преобразованием и передачей данных – в живой природе и технике;

классифицировать средства ИКТ в соответствии с кругом выполняемых задач.

#### **Ученик получит возможность научиться:**

осознано подходить к выбору ИКТ–средств для своих учебных и иных целей.

#### **Математические основы информатики**

#### **Ученик научится:**

описывать размер двоичных текстов, используя термины «бит», «байт» и производные от них; использовать термины, описывающие скорость передачи данных, оценивать время передачи данных;

кодировать и декодировать тексты по заданной кодовой таблице;

оперировать понятиями, связанными с передачей данных (источник и приемник данных: канал связи, скорость передачи данных по каналу связи, пропускная способность канала связи).

#### **Ученик получит возможность:**

познакомиться с примерами математических моделей и использования компьютеров при их анализе; понять сходства и различия между математической моделью объекта и его натурной моделью, между математической моделью объекта/явления и словесным описанием;

узнать о том, что любые дискретные данные можно описать, используя алфавит, содержащий только два символа, например, 0 и 1;

познакомиться с тем, как информация (данные) представляется в современных компьютерах и робототехнических системах;

познакомиться с двоичной системой счисления.

#### **Использование программных систем и сервисов**

## **Ученик научится:**

классифицировать файлы по типу и иным параметрам;

выполнять основные операции с файлами (создавать, сохранять, редактировать, удалять, архивировать, «распаковывать» архивные файлы);

разбираться в иерархической структуре файловой системы;

анализировать доменные имена компьютеров и адреса документов в Интернете;

проводить поиск информации в сети Интернет по запросам с использованием логических операций.

#### **Ученик овладеет:**

навыками работы с компьютером; знаниями, умениями и навыками, достаточными для работы с различными видами программных систем и интернет-сервисов (файловые менеджеры, текстовые редакторы, электронные таблицы, браузеры, поисковые системы, словари, электронные энциклопедии); умением описывать работу этих систем и сервисов с использованием соответствующей терминологии;

приемами безопасной организации своего личного пространства данных с использованием индивидуальных накопителей данных, интернет-сервисов и т. п.;

основами соблюдения норм информационной этики и права.

#### **Ученик получит возможность:**

практиковаться в использовании основных видов прикладного программного обеспечения (редакторы текстов, электронные таблицы, браузеры и др.);

познакомиться с принципами функционирования Интернета и сетевого взаимодействия между компьютерами, с методами поиска в Интернете;

узнать о том, что в сфере информатики и ИКТ существуют международные и национальные стандарты;

узнать о структуре современных компьютеров и назначении их элементов;

- получить представление об истории и тенденциях развития ИКТ;
- познакомиться с примерами использования ИКТ в современном мире.

#### **СОДЕРЖАНИЕ**

## **Информация и информационные процессы (8 часов)**

Техника безопасности и организация рабочего места. Информация и её свойства. Информационные процессы. Обработка информации. Информационные процессы. Хранение и передача информации. Всемирная паутина как информационное хранилище.Практическая работа №1 Представление информации. «Ввод символов». Двоичное кодирование. Измерение информации. Контрольная работы №1 «Информация и информационные процессы»..

## **Компьютер как универсальное устройство для работы с информацией (7 часов)**

Основные компоненты компьютера. Персональный компьютер. Программное обеспечение компьютера. Системное программное обеспечение. Системы программирования и прикладное программное обеспечение. Файлы и файловые структуры. Пользовательский интерфейс. Контрольная работа №2 «Компьютер как универсальное устройство для работы с информацией».

#### **Обработка графической информации (4 часа)**

Формирование изображения на экране компьютера. Компьютерная графика. Создание графических изображений. Практическая работа № 2«Обработка графической информации»

## **Обработка текстовой информации (10 часов)**

Текстовые документы и технологии их создания. Создание текстовых документов на компьютере. Прямое форматирование. Стилевое форматирование. Визуализация информации в текстовых документах. Инструменты распознавания текстов и компьютерного перевода. Оценка количественных параметров текстовых документов. Практическая работа № 3 «Обработка текстовой информации». Примеры деловой переписки, учебной публикации. Практическая работа № 4«Подготовка реферата «История развития компьютерной техники». Контрольная работа №3 «Обработка текстовой информации».

## **Мультимедиа (6 часов)**

Технология мультимедиа. Компьютерные презентации. Создание мультимедийной презентации. Практическая работа № 5 .«Мультимедиа». Контрольная работа №4 «Мультимедиа». Резерв

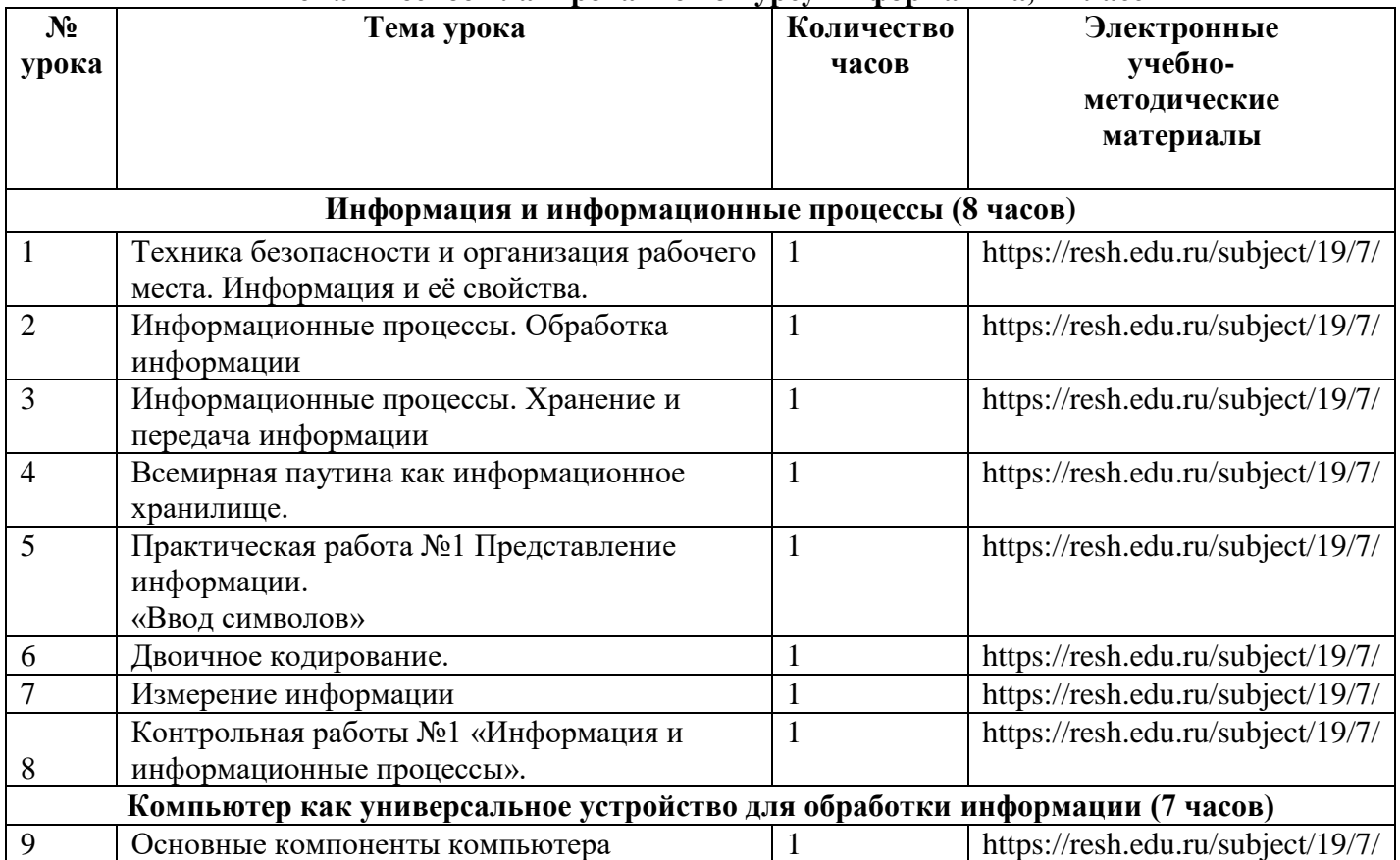

## **Тематическое планирование по курсу Информатика, 7 класс**

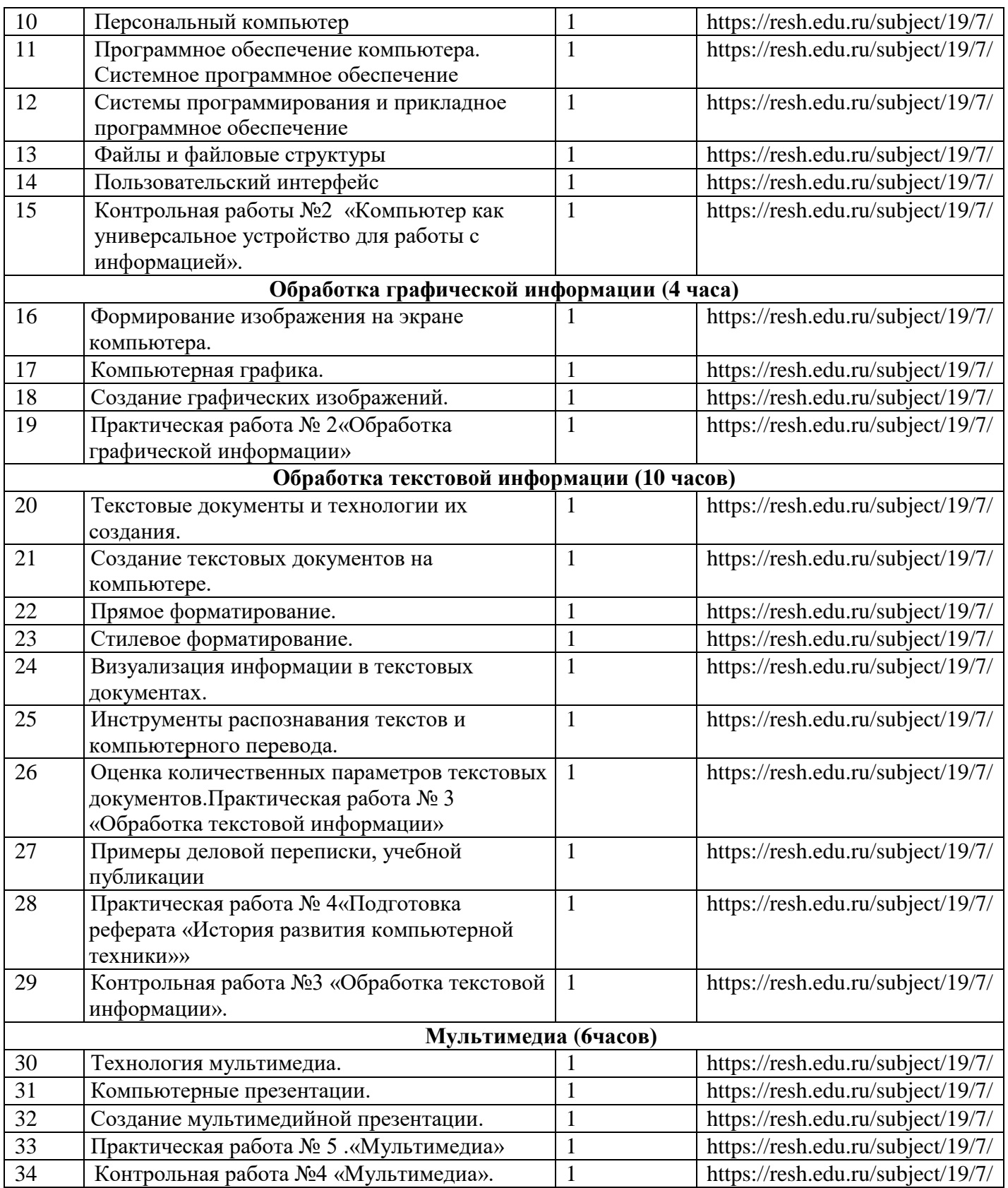

# **Приложение №1 к Рабочей программе по курсу Информатика, 7 класс**

# **Контрольная работа №1 по теме «Компьютер как универсальное устройство для обработки информации»**

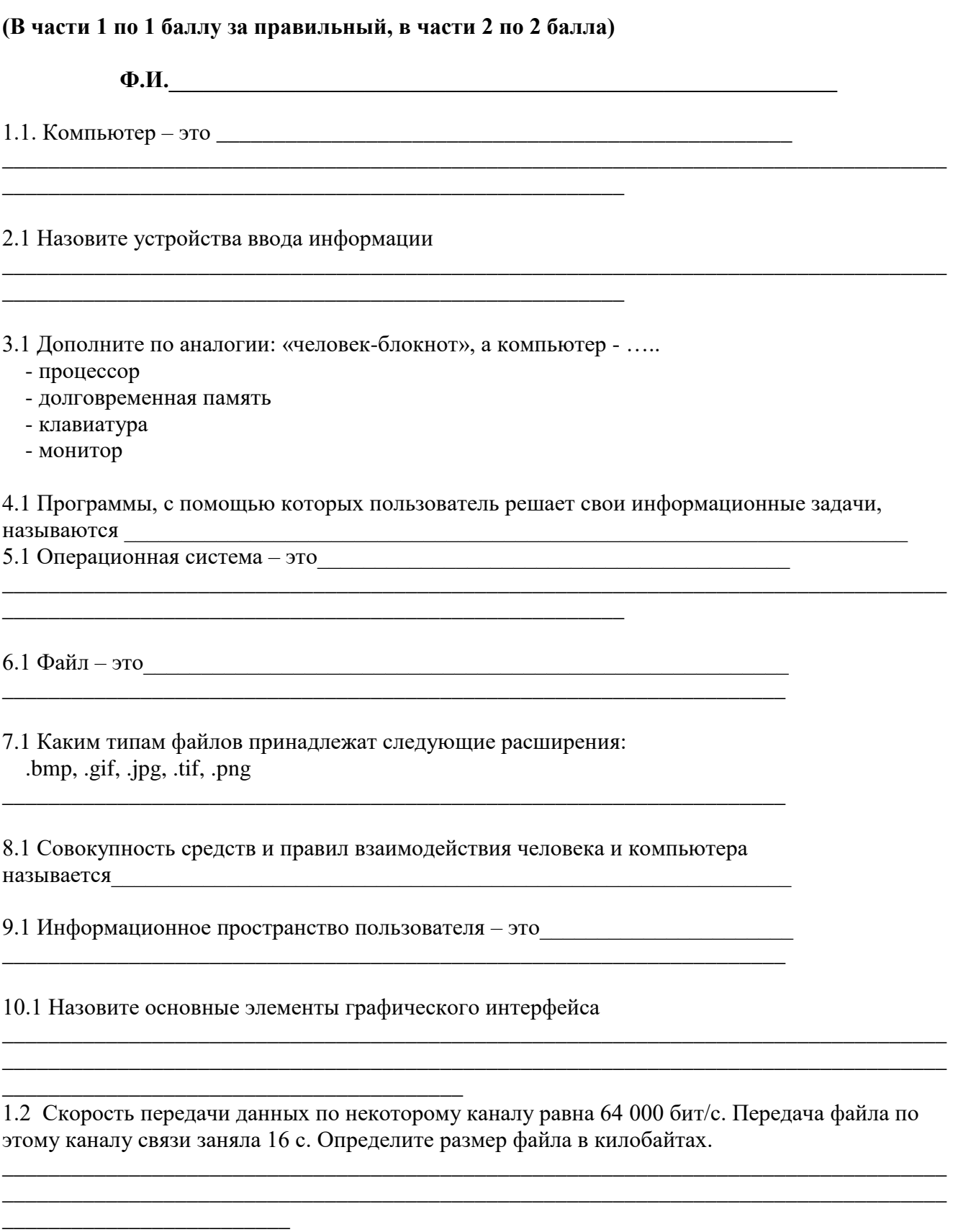

2.2 Сколько времени будет скачиваться аудиофайл размером 7200 Кбайт при Интернетсоединении с максимальной скоростью скачивания 192 Кбит/с.

3.2 Пользователь работал с каталогом D:\ Млекопитающие \ Хищники. Сначала он поднялся на 2 уровня вверх, затем перешел в каталог Информатика, где нашел файл Контрольная.txt. Каков путь к файлу Контрольная.txt?

\_\_\_\_\_\_\_\_\_\_\_\_\_\_\_\_\_\_\_\_\_\_\_\_\_\_\_\_\_\_\_\_\_\_\_\_\_\_\_\_\_\_\_\_\_\_\_\_\_\_\_\_\_\_\_\_\_\_\_\_\_\_\_\_\_\_\_\_\_\_\_\_\_\_\_\_\_\_\_\_\_\_

\_\_\_\_\_\_\_\_\_\_\_\_\_\_\_\_\_\_\_\_\_\_\_\_\_\_\_\_\_\_\_\_\_\_\_\_\_\_\_\_\_\_\_\_\_\_\_\_\_\_\_\_\_\_\_\_\_\_\_\_\_\_\_\_\_\_\_\_\_\_\_\_\_\_\_\_\_\_\_\_\_\_ \_\_\_\_\_\_\_\_\_\_\_\_\_\_\_\_\_\_\_\_\_\_\_\_\_\_\_\_\_\_\_\_\_\_\_\_\_\_\_\_\_\_\_\_\_\_\_\_\_\_\_\_\_\_\_\_\_\_\_\_\_\_\_\_\_\_\_\_\_\_\_\_\_\_\_\_\_\_\_\_\_\_

4.2 Пользователь работал с каталогом E:\ Тексты \ Литература \ Пушкин. Сначала он поднялся на 1 уровень вверх, потом спустился в каталог Лермонтов и увидел там каталог Стихи и открыл его. Коков полный путь к каталогу Стихи?

\_\_\_\_\_\_\_\_\_\_\_\_\_\_\_\_\_\_\_\_\_\_\_\_\_\_\_\_\_\_\_\_\_\_\_\_\_\_\_\_\_\_\_\_\_\_\_\_\_\_\_\_\_\_\_\_\_\_\_\_\_\_\_\_\_\_\_\_\_\_\_\_\_\_\_\_\_\_\_\_\_\_

5.2 Запишите 5 различных имен файлов, удовлетворяющих маске **\*e??e.d?\*** \_\_\_\_\_\_\_\_\_\_\_\_\_\_\_\_\_\_\_\_\_\_\_\_\_\_\_\_\_\_\_\_\_\_\_\_\_\_\_\_\_\_\_\_\_\_\_\_\_\_\_\_\_\_\_\_\_\_\_\_\_\_\_\_\_\_\_\_\_\_\_\_\_\_\_\_\_\_\_\_\_\_

\_\_\_\_\_\_\_\_\_\_\_\_\_\_\_\_\_\_\_\_\_\_\_\_\_\_\_\_\_\_\_\_\_\_\_\_\_\_\_\_\_\_\_\_\_\_\_\_\_\_\_\_\_\_\_\_\_\_\_\_\_\_\_\_\_\_\_\_\_\_\_\_\_\_\_\_\_\_\_\_\_\_ \_\_\_\_\_\_\_\_\_\_\_\_\_\_\_\_\_\_\_\_\_\_\_\_\_\_\_\_\_\_\_\_\_\_\_\_\_\_\_\_\_\_\_\_\_\_\_\_\_\_\_\_\_\_\_\_\_\_\_\_\_\_\_\_\_\_\_\_\_\_\_\_\_\_\_\_\_\_\_\_\_\_

Часть 1 \_\_\_\_\_\_\_\_б Часть 2 \_\_\_\_\_\_\_\_б

\_\_\_\_\_\_\_\_\_\_\_\_\_\_\_\_\_\_\_\_\_\_\_\_\_

\_\_\_\_\_\_\_\_\_\_\_\_\_\_\_\_\_\_\_\_\_\_\_\_\_\_\_\_\_\_\_\_\_\_\_\_\_\_\_\_\_\_\_\_

Итого: б Оценка:

\_\_\_\_\_\_\_\_\_\_\_\_\_\_\_\_\_\_\_\_\_\_\_\_\_\_\_\_\_\_\_\_\_\_\_\_\_\_\_\_\_\_\_\_\_\_\_\_\_\_\_\_\_\_\_\_\_\_\_\_\_\_\_\_\_\_\_\_\_

Критерии оценивания 18-20 баллов – «5» 14-17 баллов – «4» 10-13 баллов – «3»  $>10$  баллов – «2»

## **Контрольная работа №2 по теме «Обработка текстовой информации» Вариант I.**

#### *В заданиях группы А выбрать только один ответ.*

#### *А1. Текстовый редактор – это приложение*

- 1) для создания мультимедийных документов;
- 2) для создания, редактирования и форматирования текстовой информации;
- 3) для обработки изображений в процессе создания доклада.

#### *А2. Текстовая информация-это*

- 1) информация, представленная в форме письменного текста;
- 2) рисунки схемы, графики;
- 3) полный набор букв алфавита.

# *А3. Какие операции выполняют при редактировании текста?*

- 1) Совершают операции по оформлению текста.
- 2) Просматривают текст, исправляют ошибки, вносят изменения.
- 3) Выводят текст на печать.

# *А4. Какие из перечисленных ниже расширений соответствуют текстовому файлу?*

- 1) exe., com., bat;
- 2) gif.,bmp., jpg;
- 3) txt.,doc., rtf.

# *А5. Какую программу нужно выбирать для обработки текстовой информации?*

- 1) MS Excel;
- 2) MS Word;
- 3) Paint.

# *А6.Гипертекст – это…*

- 1) очень большой текст;
- 2) текст, в котором используется шрифт большого размера;
- 3) это текст, организованный так, что его можно просматривать в последовательности смысловых связей между его отдельными фрагментами.

# *А7. При задании параметров страницы в текстовом редакторе устанавливаются:*

- 1) гарнитура, начертание, размер;
- 2) поля, ориентация;
- 3) отступ, интервал.

# *В заданиях группы Б представить решение задачи, дать полный ответ на поставленный вопрос.*

## *Б1. Заполните пропуск в ряду:*

Символ- … - строка –абзац.

## *Б2. Как называется процесс изменения внешнего вида текста?*

## *Б3. Установите соответствие:*

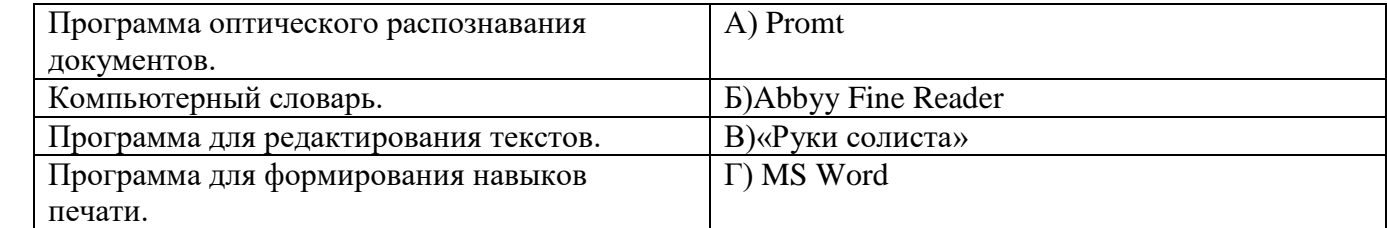

## *Б4. Установите соответствие:*

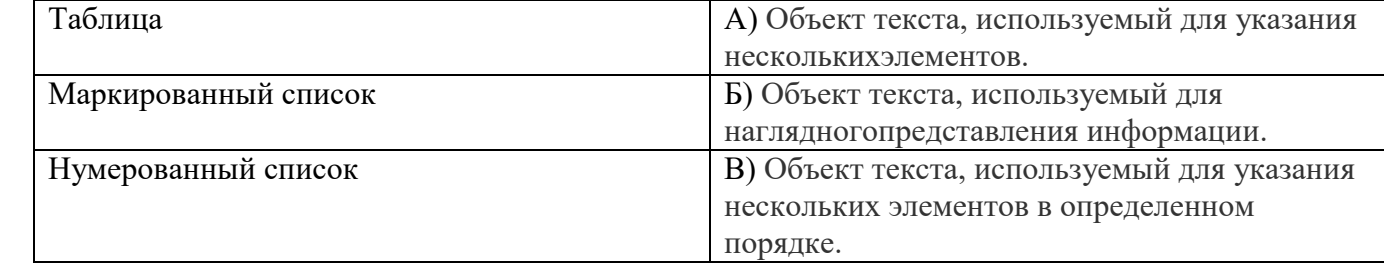

# **Вариант II.**

# *В заданиях группы А выбрать только один ответ.*

*А1. Для создания, редактирования и форматирования текстовой информации необходим*

- 1) графический редактор;
- 2) принтер;
- 3) текстовый редактор.

## *А2. Основные объекты текстового документа – это*

- 1) символ, слово, строка, абзац;
- 2) шрифт, формат, курсор;
- 3) буквы, рисунки, знаки.

## *А3. Какие операции выполняют при форматировании текста?*

- 1) Совершают операции по оформлению текста.
- 2) Просматривают текст, исправляют ошибки, вносят изменения.
- 3) Выводят текст на печать.

## *А4. К приложениям для обработки текстовой информации можно отнести:*

- 1) MS Excel, Super Calc;
- 2) WordPad, MS Word, Star Office Writer;
- 3) Pascal, Basic.

## *А5. Выбери из списка файл с текстовой информацией.*

- 1) Proba.ppt;
- 2) Proba.bmp;
- 3) Proba.doc.

## *А6. Текст, организованный так, что его можно просматривать в последовательности смысловых связей между его отдельными фрагментами, называют –*

- 1) ссылка;
- 2) закладка;
- 3) гипертекст.

## *А7. При задании параметров абзаца в текстовом редакторе устанавливаются:*

- 1) гарнитура, начертание, размер;
- 2) поля, ориентация;
- 3) отступ, интервал.

## *В заданиях группы Б представить решение задачи, дать полный ответ на поставленный вопрос.*

## *Б1. Заполните пропуск в ряду:*

Символ- слово-…-абзац.

## *Б2. Как называется процесс исправления ошибок в тексте?*

#### *Б3. Установите соответствие:*

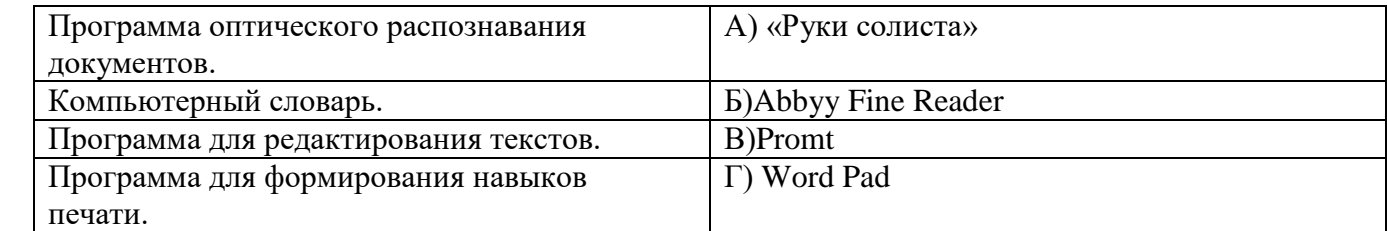

#### *Б4. Установите соответствие:*

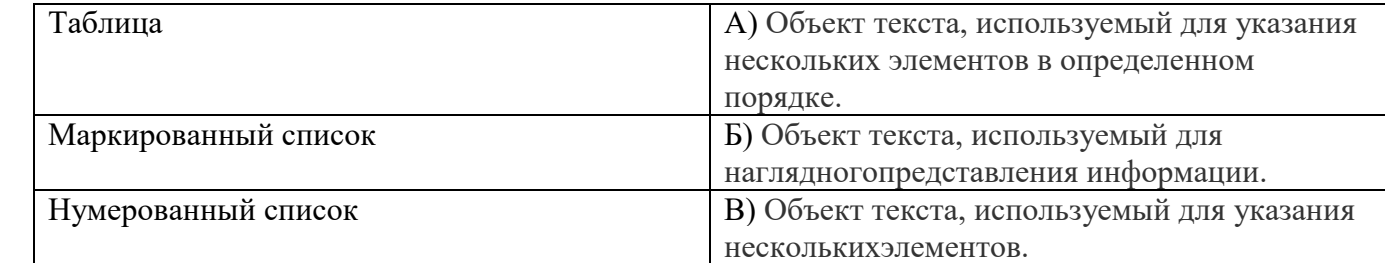

**Ответы:** 

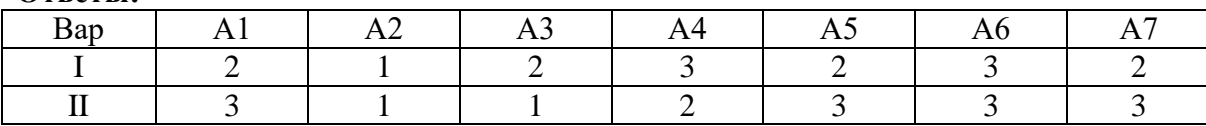

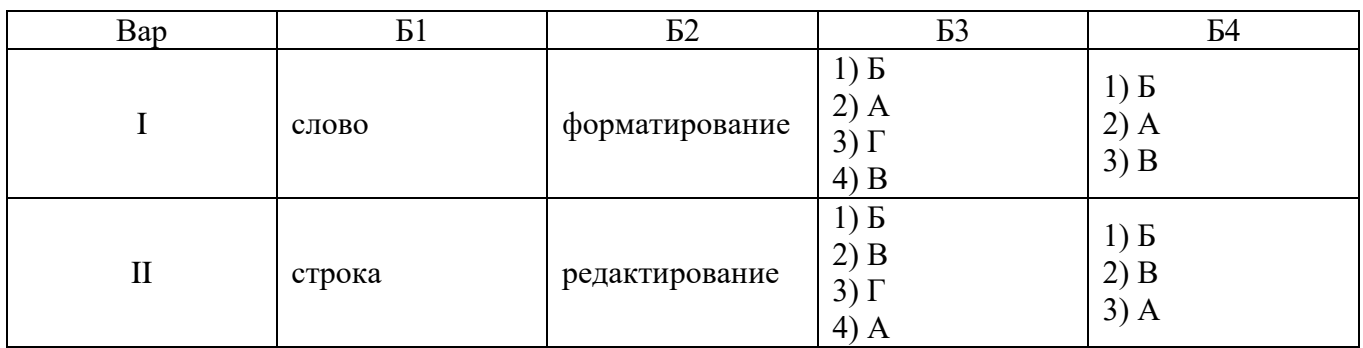

## **Критерии оценок:**

А1-А7 по 1 балу за верный ответ.

Б1-Б4 по 2 бала за верный ответ.

«5» - 15-14 балов,

«4» - 13-10 балов,

«3» - 9-7 балов.

## **Контрольная работа №3 по теме «Обработка графической информации»**

Задание: внимательно читайте вопрос, затем выберите подходящий из вариантов ответ, ответ может быть

# только один.

## **Задание №1**

Наименьшим элементом изображения на графическом экране является:

- а) курсор
- б) символ
- в) пиксель
- г) линия

# **Задание №2**

Цвет пикселя на экране монитора формируется из следующих базовых цветов:

- а) красного, синего, зеленого
- б) красного, желтого, синего
- в) желтого, синего, голубого
- г) красного, оранжевого, желтого, зеленого, голубого, синего, фиолетового

## **Задание №3**

Видеопамять предназначена для:

- а) хранения информации о цвете каждого пикселя экрана монитора
- б) хранения информации о количестве пикселей на экрана монитора
- в) постоянного хранения графической информации
- г) вывода графической информации на экран монитора

## **Задание № 4**

- Графический редактор это:
- а) устройство для создания и редактирования рисунков
- б) программа для создания и редактирования текстовых изображений
- в) устройство для печати рисунков на бумаге
- г) программа для создания и редактирования рисунков

## **Задание №5**

- Векторные изображения строятся из:
- а) отдельных пикселей
- б) графических примитивов
- в) фрагментов готовых изображений
- г) отрезков и прямоугольников

# **Задание №6**

Деформация изображения при изменении размера рисунка – один из недостатков:

а) векторной графики;

- б) растровой графики;
- в) фрактальной графики;
- г) изображения в графических редакторах не деформируются при изменении размера рисунка.

# **Задание №7**

Какое расширение имеют файлы графического редактора Paint?

а) exe;

б) doc;

в) bmp;

г) com.

# **Задание №8**

Кнопки панели инструментов, палитра, рабочее поле, меню образуют:

- А) полный набор графических примитивов графического редактора
- Б) среду графического редактора
- В) перечень режимов работы графического редактора

Г) набор команд, которыми можно воспользоваться при работе с графическим редактором

# **Вариант № 2**

# **Задание №1**

К устройствам вывода графической информации относятся:

- а) принтер
- б) монитор
- в) сканер
- г) графический редактор

# **Задание №2**

Пространственное разрешение монитора определяется как:

- а) количество строк на экране
- б) количество пикселей в строке
- в) размер видеопамяти
- г) произведение количества строк изображения на количество точек в строке

# **Задание №3**

Наименьшим элементом поверхности экрана, для которого могут быть заданы адрес, цвет и интенсивность, является:

- а) символ
- б) зерно люминофора
- в) пиксель
- г) растр

# **Задание № 4**

Одной из основных функций графического редактора является:

- а) масштабирование изображений
- б) хранение кода изображения
- в) создание изображений
- г) просмотр и вывод содержимого видеопамяти

# **Задание №5**

Графика с представлением изображения в виде совокупности объектов называется:

а) фрактальной

- б) растровой
- в) векторной
- г) прямолинейной

# **Задание №6**

- Все компьютерные изображения разделяют на два типа:
- а) растровые и векторные
- б) черно белые и цветные
- в) сложные и простые

# **Задание №7**

Пиксель на экране дисплея представляет собой:

- а) минимальный участок изображения, которому независимым образом можно задать цвет
- б) двоичный код графической информации
- в) электронный луч
- г) совокупность 16 зерен люминофора
- г) устройство, управляющее работой графического дисплея

# **Задание №8**

Достоинства растрового изображения:

А) четкие и ясные контуры

Б) небольшой размер файлов

В) точность цветопередачи

Г) возможность масштабирования без потери качества

За каждый правильный ответ присваивается один балл, в сумме необходимо набрать 8 баллов. Оценивание контрольной работы будет высчитываться в процентном соотношении, где:

100% - 95% (8 баллов) - отметка «5»

94% - 75% (7-6 баллов) - отметка «4»

74% - 51% (5-4 баллов) - отметка «3»

менее 50% (менее 9 баллов)- отметка «2» с последующей пересдачей, но при этом окончательный отметка будет на балл ниже.

## **Контрольная работа №4 по теме «Коммуникационные технологии и разработка web-сайтов» I. Выбери верный ответ**

*1. Глобальная компьютерная сеть - это:*

а) система обмена информацией на определенную тему;

б) совокупность локальных сетей и компьютеров, расположенных на больших расстояниях и

соединенных с помощью каналов связи в единую систему;

в) множество компьютеров, связанных каналами передачи информации и находящихся в пределах одного помещения, здания;

г) совокупность хост-компьютеров и файл-серверов.

*2. Сетевой протокол - это:*

а) набор соглашений о взаимодействиях в компьютерной сети;

б) правила установления связи между двумя компьютерами в сети;

в) последовательная запись событий, происходящих в компьютерной сети;

г) правила интерпретации данных, передаваемых по сети.

*3. Модем, передающий информацию со скоростью 28800 бит/с, может передать 2 страницы текста (3600 байт) в течение:*

а) 1 минуты;

- б) 1 часа;
- в) 1 суток;

г) 1 секунды.

*4. Универсальный указатель ресурсов имеет вид:*

http://schools.keldysh.ru/info2002/index.htm

Именем сервера является:

а) http://

б) schools.keldysh.ru

в) http://schools.keldysh.ru

г) info2002/index.htm

*5. Телекоммуникация - это?*

а) общение между людьми через телевизионные мосты;

б) общение между людьми через телефонную сеть;

в) обмен информацией на расстоянии с помощью почтовой связи;

г) технические средства передачи информации.

*6. Сервер - это?*

а) сетевая программа, которая ведет диалог одного пользователя с другим;

б) мощный компьютер, к которому подключаются остальные компьютеры;

в) компьютер отдельного пользователя, подключенный в общую сеть;

г) стандарт, определяющий форму представления и способ пересылки сообщения.

*7. МОДЕМ-это?*

а) мощный компьютер, к которому подключаются остальные компьютеры;

б) устройство, преобразующее цифровые сигналы компьютера в аналоговый телефонный сигнал и обратно;

в) программа, с помощью которой осуществляется диалог между несколькими компьютерами;

г) персональная ЭВМ, используемая для получения и отправки корреспонденции.

*8. Какая сеть переводится как «международная сеть»?*

а) Рунет; б) Фидонет;

в) Арпанет; г) Интернет;

*9. Какая из служб сети Интернет позволяет взаимодействовать с удаленным пользователем в реальном времени?*

а) форум;

б) чат;

в) гостевая книга;

г) электронная почта.

*10. Задан адрес электронной почты в сети Интернет:*

*user\_name@mtu-net.ru. Какое имя владельца этого электронного адреса?*

а) ru

б) mtu-net.ru

в) user\_name

г) mtu-net

*11. электронная почта (e-mail) позволяет передавать:*

а) только сообщения;

б) только файлы;

в) сообщения и приложенные файлы;

г) видеоизображение.

*12. Серверы Интернет, содержащие файловые архивы, позволяют:*

а) «скачивать» необходимые файлы;

б) получать электронную почту;

в) участвовать в телеконференциях;

г) проводить видеоконференции.

*13. Компьютер, подключенный к Интернет, обязательно имеет:*

а) IР-адрес;

б) Web-сервер;

в) домашнюю Web-страницу;

г) доменное имя.

# **II. Закончите предложение:**

- 1. Интернет –
- 2. Браузер -
- 3. Протокол, который разбивает информацию на порции (пакеты) –
- 4. WWW ( Wold Wide Web) -
- 5. Одна из самых востребованных на практике задач, которую приходится решать любому пользователю Интернета – это …
- 6. Электронная почта (Е-mail) –
- 7. Поисковые каталоги –
- 8. Компьютер, предоставляющий свои ресурсы в пользование другим компьютерам при совместной работе, называется …

# **Критерии оценок:**

Часть I по 1 балу за верный ответ.

Часть II по 2 бала за верный ответ.

- «5» 26-29 балов,
- «4» 19-25 балов,
- «3» 13-18 балов.

# Лист корректировки

В связи с расхождением количества учебных часов, предусмотренных рабочей программой на проведение учебных занятий и фактическим количеством проведённых учебных занятий в рабочей программе произведена корректировка поурочно-тематического планирования:

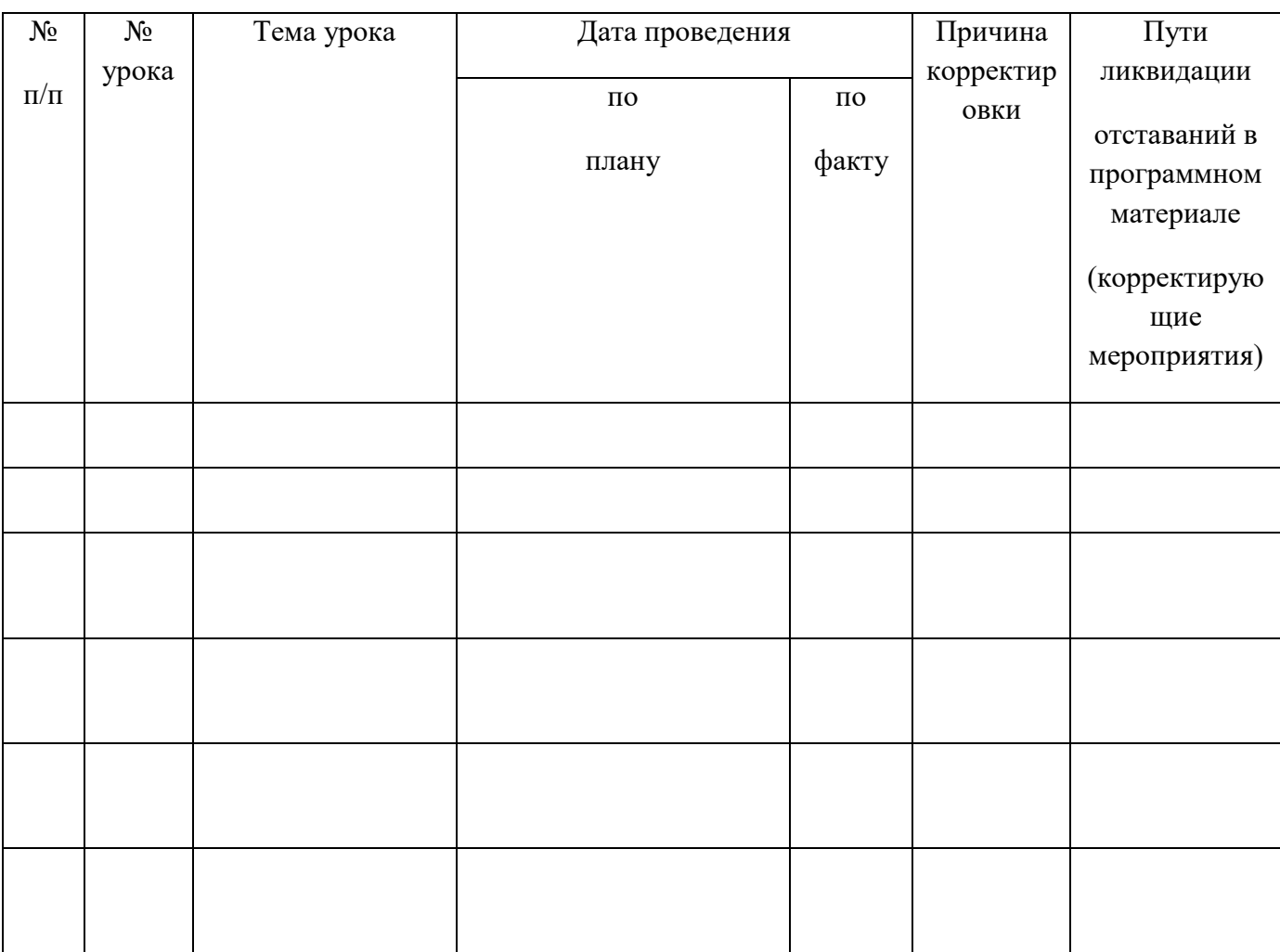

Программный материал пройден. Отставаний нет.